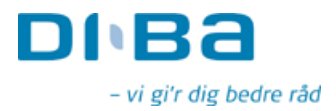

OMX Den Nordiske Børs København Nikolai Plads 6 1067 København K

DiBa Bank Direktionen Axeltory 4 4700 Næstved Tlf. 5575 4808 E-mail cs@diba.dk

Næstved, den 27. august 2007

## Anmeldelse af aktiebesiddelse i DiBa Bank.

Med henvisning til Aktieselskabslovens § 28A og Værdipapirhandelslovens § 29, har SL Nordic Holding ApS meddelt os, at det 100 % ejede datterselskab Aktie- og Valutainvest ApS, som ejer 272.987 stk. aktier i DiBa Bank - svarende til 8,27 % af bankens samlede aktiekapital - er afhændet til Capinordic A/S med virkning fra den 27. juni 2007.

SL Nordic Holding ApS er således ikke længere indirekte - via Aktie- og Valutainvest ApS - ejer af de nævnte aktier i DiBa Bank - eller nogen del deraf.

Med venlig hilsen

Claus Schroll Adm. direktør 5575 4808